## Exercice 1 — Suites *9 points*

 $Co<sub>4</sub>$ 

Pour chacune des suites suivantes :

- 1. Donner les valeurs exactes des trois premiers termes.
- 2. À l'aide de la calculatrice (inutile d'expliquer), conjecturer le sens de variation.

NOM, Prénom . . . . . . . . . . . . . . . . . . . . . . . . . . . . . . . . . . . . . . . . . . . . . . . . . . . . .

<u> 1980 - Johann Barbara, martxa a</u>

- 3. Démontrer le sens de variation à l'aide de l'étude du signe de la différence de deux termes consécutifs.
- La suite  $(u_n)$  est définie sur IN par  $u_n = \frac{n+4}{n+2}$  $\frac{n+1}{n+2}$ .

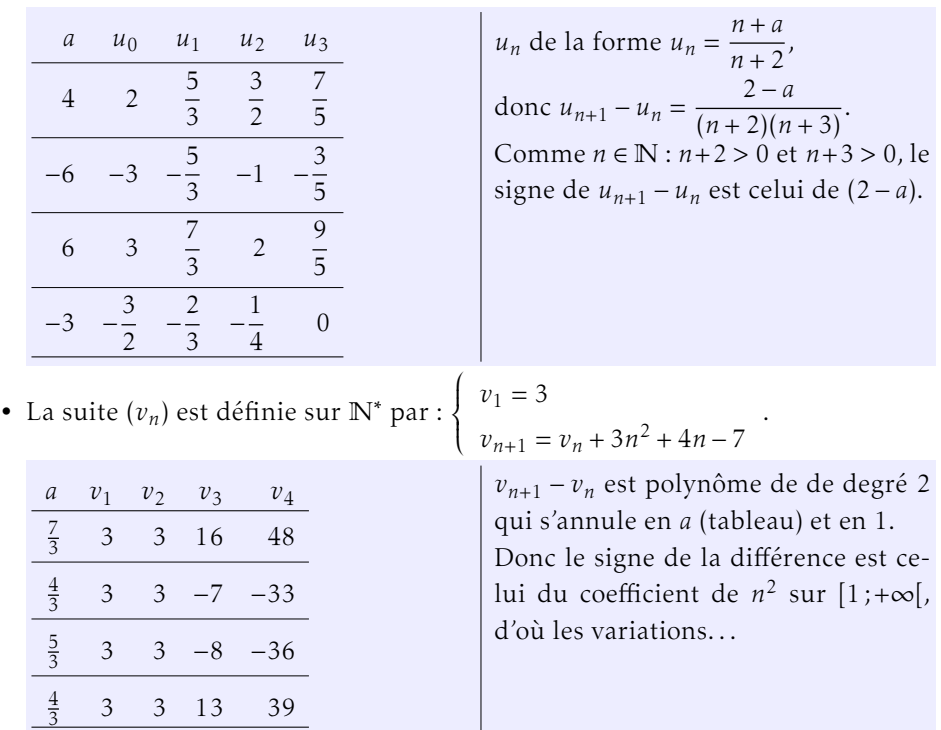

A

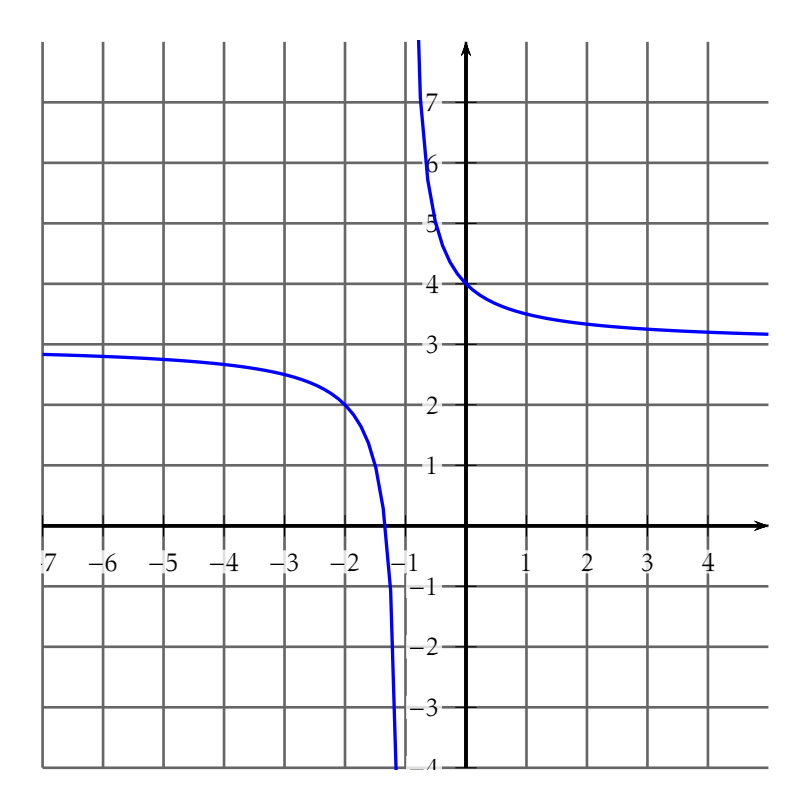

### Exercice 2 — Équation de droite *6 points*

- 1. Placer sur le graphique les points A et B de coordonnées respectives (1;4) et (−5;0), puis tracer la droite (AB). Lire les coordonnées des points d'intersection de cette droite avec C*<sup>f</sup>* .
- 2. Déterminer par le calcul l'équation réduite de la droite (AB).

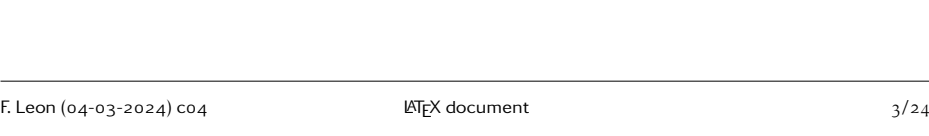

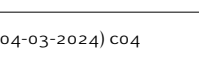

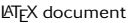

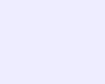

 $\Leftrightarrow$   $-ax^2 + (9 - a - b)x + (12 - b) = 0$ 

 $\frac{3}{3} = 0$ 

3. Déterminer par le calcul les valeurs exactes des abscisses des points d'inter-

 $\frac{a}{3}x + \frac{b}{3}$ 3

*a*  $\frac{a}{3}x + \frac{b}{3}$ 

Or *x* = −2 est une solution évidente, donc l'autre solution est *x* =  $\frac{12-b}{2a}$ 2*a*

#### Exercice 3 — Une belle construction **1998** *5 points*

Le graphique représente la fonction  $f$  définie sur  $\mathbb{R}$  par  $f(x) = \frac{1}{5}x^2 + \frac{1}{3}$  $\frac{1}{3}x - \frac{14}{5}$ 5

- **1.** La suite  $x_n$  est définie sur  $\mathbb N$  par :  $x_n = \left(\frac{1}{2}\right)$ 2 !*n*  $\times (-4) + 3$ 
	- a) Calculer les quatre premiers termes de la suite (*xn*).

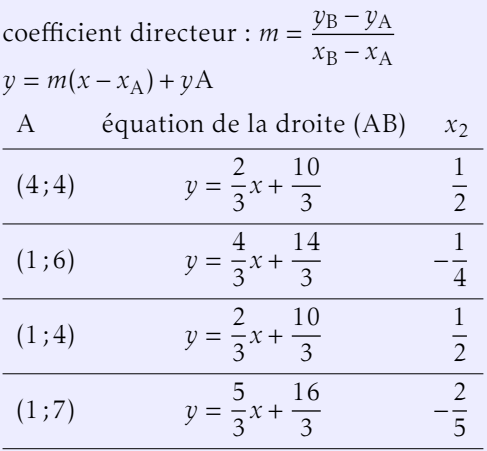

section de la droite (AB) avec la courbe C*<sup>f</sup>* .

⇔

Les abscisses des points d'intersection doivent vérifier :

 $3x + 4$  $\frac{3x+4}{x+1} = \frac{a}{3}$ 

 $3x + 4$  $\frac{x+1}{x+1}$ 

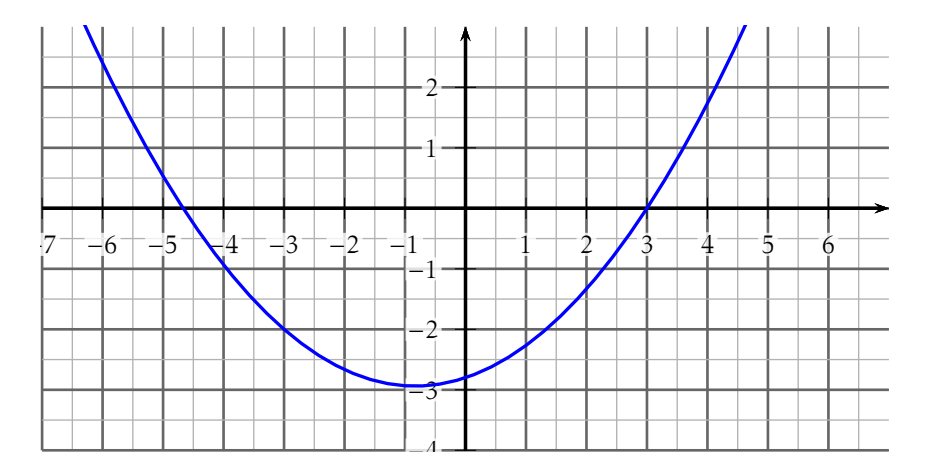

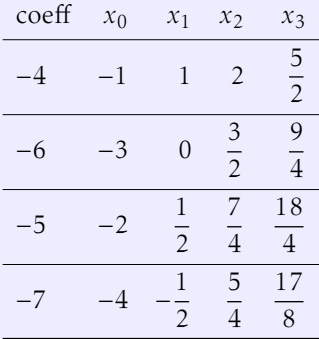

$$
x_{n+1} - x_n = \left(\frac{1}{2}\right)^{n+1} \times (-4) + 3 - \left(\frac{1}{2}\right)^n \times (-4) - 3
$$
  
\n
$$
= \left(\frac{1}{2}\right)^n \times (-4) \times \left(\frac{1}{2} - 1\right)
$$
  
\n
$$
= \left(\frac{1}{2}\right)^{n+1} \times (-(-4))
$$
  
\nOr  $\frac{1}{2} > 0$ , donc  $\left(\frac{1}{2}\right)^{n+1} > 0$  et  $-(-4) > 0$ , donc  $x_{n+1} - x_n > 0$ , la suite est  
\ncroissante.

- c) Placer sur le graphique les points  $A_0$ ,  $A_1$ ,  $A_2$  et  $A_3$  de coordonnées respectives  $(x_0;0);(x_1;0);(x_2;0)$  et  $(x_3;0)$ .
- 2. (Attention : question bonus. À faire tout à la fin et utiliser des astuces de calculs!) La suite  $(p_n)$  est définie sur  $\mathbb N$  par :  $p_n = \frac{f(x_n) - f(3)}{x_n - 3}$ *x<sup>n</sup>* − 3 (on admet que pour tout  $n \in \mathbb{N}, x_n < 3$ ).
	- **a**) Démontrer que pour tout  $n \in \mathbb{N} : p_n = \frac{1}{5}$  $\frac{1}{5}x_n + \frac{14}{15}$  $\frac{1}{15}$ .
	- b) À l'aide de la calculatrice et/ou de considérations géométriques déterminer la valeur de *p<sup>n</sup>* quand *n* devient très grand.

Exercice 1 — Suites *9 points* 

 $Co<sub>4</sub>$ 

B

Pour chacune des suites suivantes :

- 1. Donner les valeurs exactes des trois premiers termes.
- 2. À l'aide de la calculatrice (inutile d'expliquer), conjecturer le sens de variation.

NOM, Prénom . . . . . . . . . . . . . . . . . . . . . . . . . . . . . . . . . . . . . . . . . . . . . . . . . . . . .

3. Démontrer le sens de variation à l'aide de l'étude du signe de la différence de deux termes consécutifs.

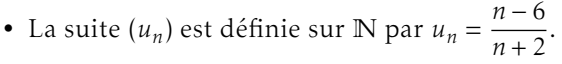

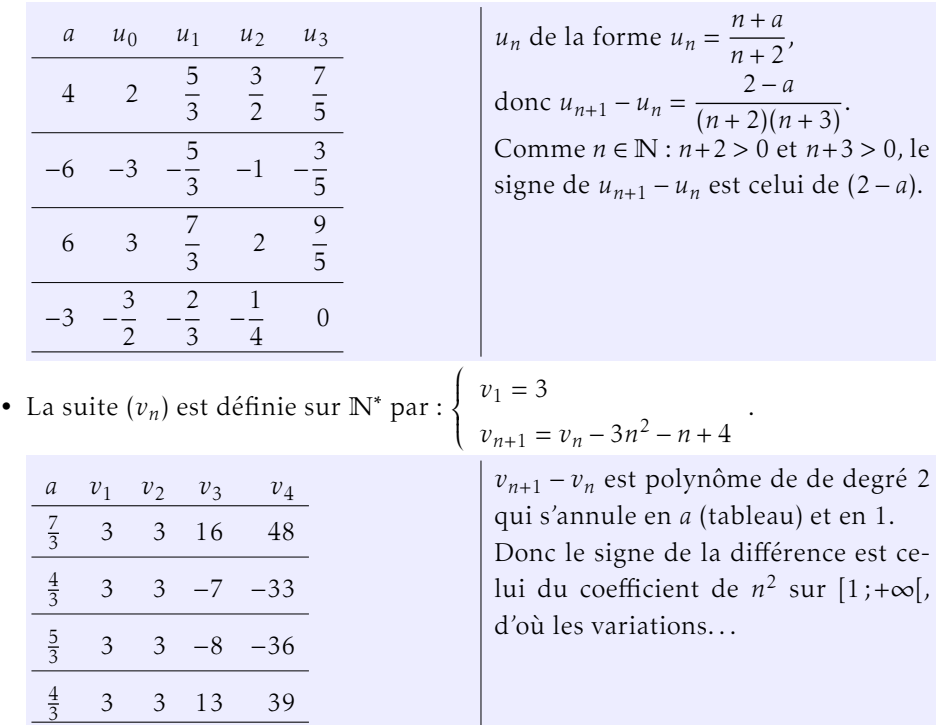

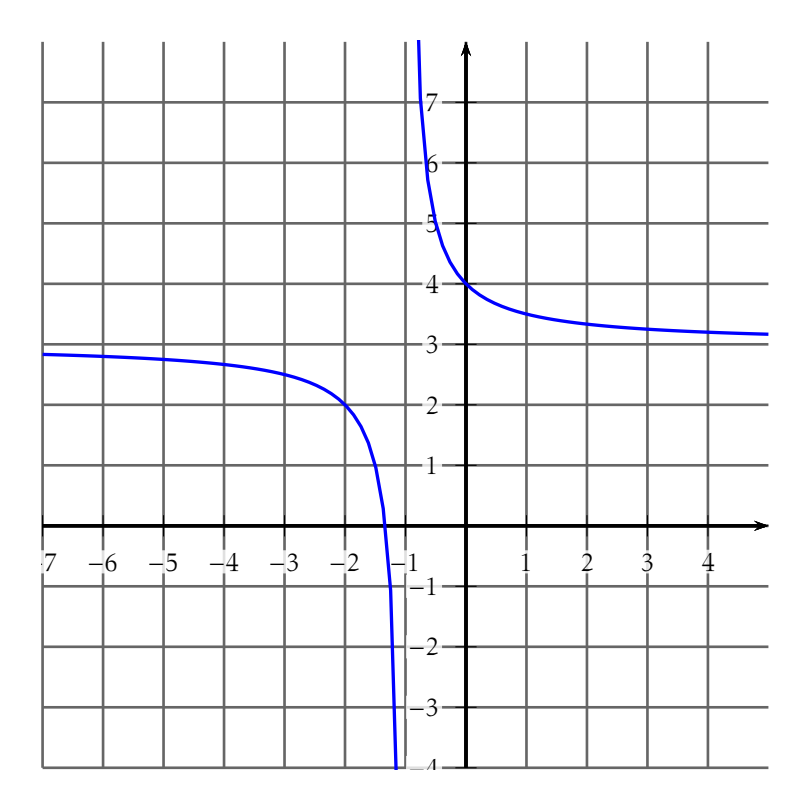

### Exercice 2 — Équation de droite *6 points*

- 1. Placer sur le graphique les points A et B de coordonnées respectives (1;6) et (−5;−2), puis tracer la droite (AB). Lire les coordonnées des points d'intersection de cette droite avec C*<sup>f</sup>* .
- 2. Déterminer par le calcul l'équation réduite de la droite (AB).

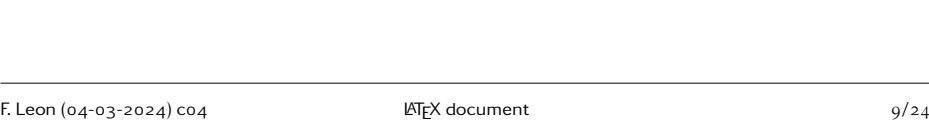

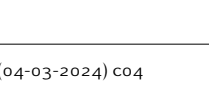

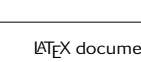

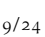

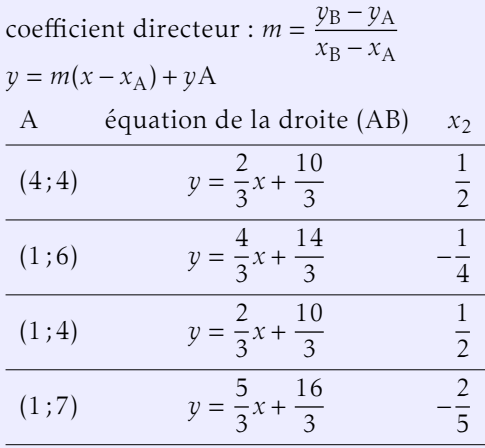

3. Déterminer par le calcul les valeurs exactes des abscisses des points d'intersection de la droite (AB) avec la courbe C*<sup>f</sup>* .

Les abscisses des points d'intersection doivent vérifier :

$$
\frac{3x+4}{x+1} = \frac{a}{3}x + \frac{b}{3}
$$
  

$$
\Leftrightarrow \frac{3x+4}{x+1} - \frac{a}{3}x + \frac{b}{3} = 0
$$
  

$$
\Leftrightarrow -ax^2 + (9-a-b)x + (12-b) = 0
$$

Or *x* = −2 est une solution évidente, donc l'autre solution est *x* =  $\frac{12-b}{2a}$ 2*a*

#### Exercice 3 — Une belle construction **1998** *5 points*

Le graphique représente la fonction  $f$  définie sur  $\mathbb{R}$  par  $f(x) = \frac{1}{5}x^2 + \frac{1}{3}$  $\frac{1}{3}x - \frac{14}{5}$ 5

- **1.** La suite  $x_n$  est définie sur  $\mathbb N$  par :  $x_n = \left(\frac{1}{2}\right)$ 2 !*n*  $\times (-6) + 3$ 
	- a) Calculer les quatre premiers termes de la suite (*xn*).

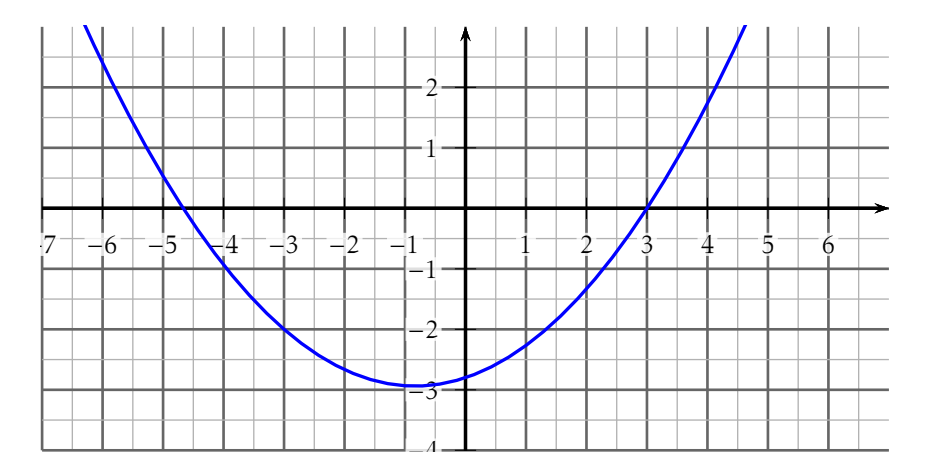

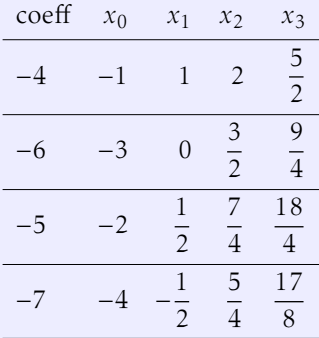

$$
x_{n+1} - x_n = \left(\frac{1}{2}\right)^{n+1} \times (-6) + 3 - \left(\frac{1}{2}\right)^n \times (-6) - 3
$$
  

$$
= \left(\frac{1}{2}\right)^n \times (-6) \times \left(\frac{1}{2} - 1\right)
$$
  

$$
= \left(\frac{1}{2}\right)^{n+1} \times (-(-6))
$$
  
Or  $\frac{1}{2} > 0$ , donc  $\left(\frac{1}{2}\right)^{n+1} > 0$  et  $-(-6) > 0$ , donc  $x_{n+1} - x_n > 0$ , la suite est  
crossante.

- c) Placer sur le graphique les points  $A_0$ ,  $A_1$ ,  $A_2$  et  $A_3$  de coordonnées respectives  $(x_0;0);(x_1;0);(x_2;0)$  et  $(x_3;0)$ .
- 2. (Attention : question bonus. À faire tout à la fin et utiliser des astuces de calculs!) La suite  $(p_n)$  est définie sur  $\mathbb N$  par :  $p_n = \frac{f(x_n) - f(3)}{x_n - 3}$ *x<sup>n</sup>* − 3 (on admet que pour tout  $n \in \mathbb{N}, x_n < 3$ ).
	- **a**) Démontrer que pour tout  $n \in \mathbb{N} : p_n = \frac{1}{5}$  $\frac{1}{5}x_n + \frac{14}{15}$  $\frac{1}{15}$ .
	- b) À l'aide de la calculatrice et/ou de considérations géométriques déterminer la valeur de *p<sup>n</sup>* quand *n* devient très grand.

#### $Co<sub>4</sub>$ C <u> 1989 - Johann Barn, mars ar breithinn ar breithinn ar breithinn ar breithinn ar breithinn ar breithinn ar br</u> NOM, Prénom . . . . . . . . . . . . . . . . . . . . . . . . . . . . . . . . . . . . . . . . . . . . . . . . . . . . .

#### Exercice 1 — Suites *9 points*

Pour chacune des suites suivantes :

- 1. Donner les valeurs exactes des trois premiers termes.
- 2. À l'aide de la calculatrice (inutile d'expliquer), conjecturer le sens de variation.
- 3. Démontrer le sens de variation à l'aide de l'étude du signe de la différence de deux termes consécutifs.

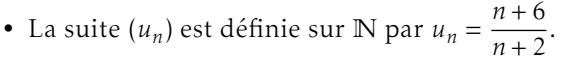

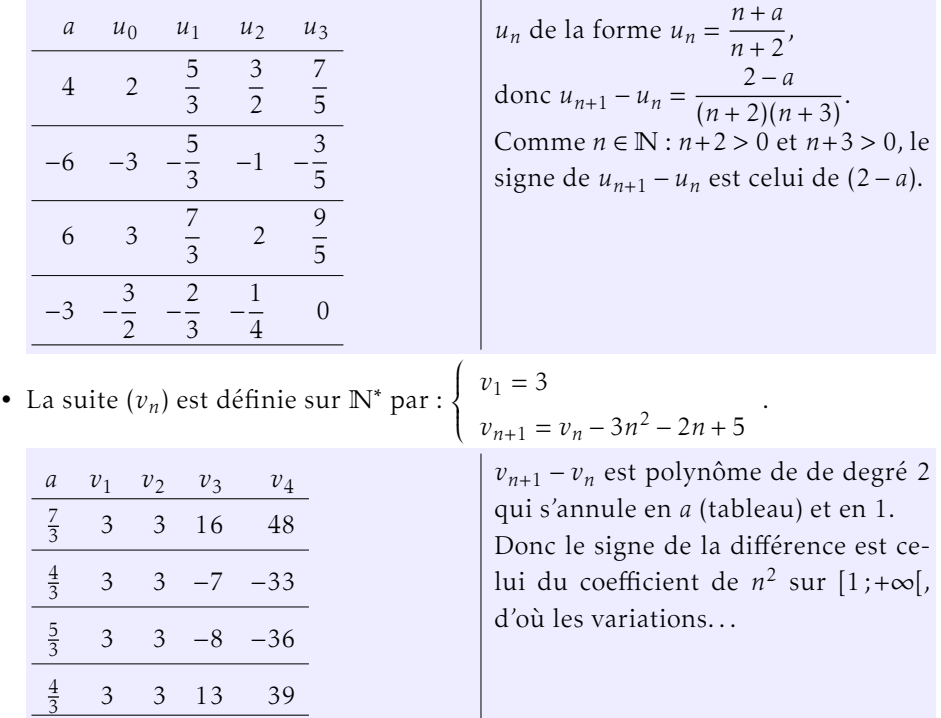

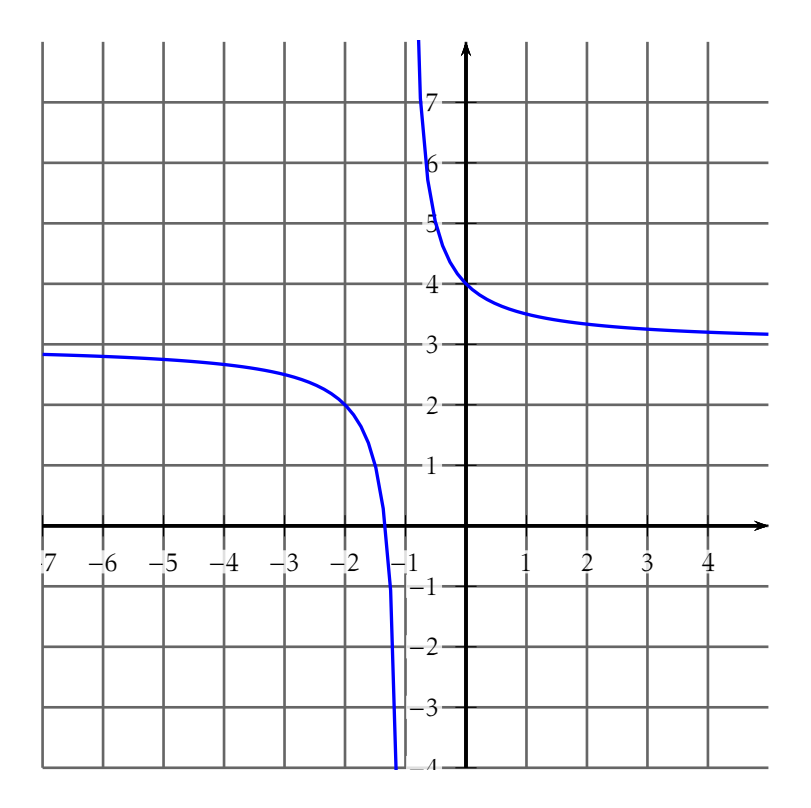

### Exercice 2 — Équation de droite *6 points*

- 1. Placer sur le graphique les points A et B de coordonnées respectives (1;4) et (−5;0), puis tracer la droite (AB). Lire les coordonnées des points d'intersection de cette droite avec C*<sup>f</sup>* .
- 2. Déterminer par le calcul l'équation réduite de la droite (AB).

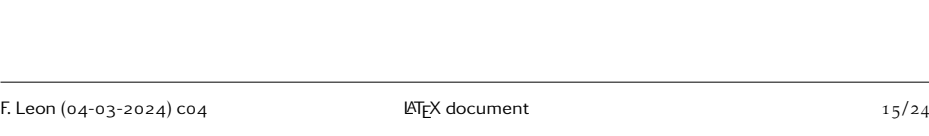

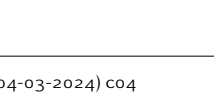

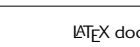

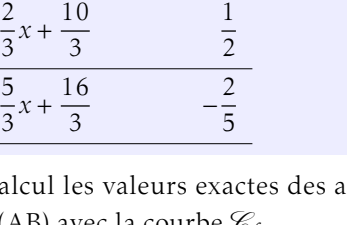

1 2

− 1 4

3. Déterminer par le calcul les valeurs exactes des abscisses des points d'intersection de la droite (AB) avec la courbe C*<sup>f</sup>* .

Les abscisses des points d'intersection doivent vérifier :

 $x_B - x_A$ 

coefficient directeur :  $m = \frac{y_B - y_A}{x}$ 

A équation de la droite (AB) *x*<sup>2</sup>

2

5

 $\frac{2}{3}x + \frac{10}{3}$ 3

 $\frac{4}{3}x + \frac{14}{3}$ 3

 $y = m(x - x_A) + yA$ 

(4;4)  $y = \frac{2}{3}$ 

(1;6)  $y = \frac{4}{3}$ 

 $(1;4)$ 

 $(1;7)$ 

$$
\frac{3x+4}{x+1} = \frac{a}{3}x + \frac{b}{3}
$$
  

$$
\Leftrightarrow \frac{3x+4}{x+1} - \frac{a}{3}x + \frac{b}{3} = 0
$$
  

$$
\Leftrightarrow -ax^2 + (9-a-b)x + (12-b) = 0
$$

Or *x* = −2 est une solution évidente, donc l'autre solution est *x* =  $\frac{12-b}{2a}$ 2*a*

#### Exercice 3 — Une belle construction **1998** *5 points*

Le graphique représente la fonction  $f$  définie sur  $\mathbb{R}$  par  $f(x) = \frac{1}{5}x^2 + \frac{1}{3}$  $\frac{1}{3}x - \frac{14}{5}$ 5

- **1.** La suite  $x_n$  est définie sur  $\mathbb N$  par :  $x_n = \left(\frac{1}{2}\right)$ 2 !*n*  $\times (-5) + 3$ 
	- a) Calculer les quatre premiers termes de la suite (*xn*).

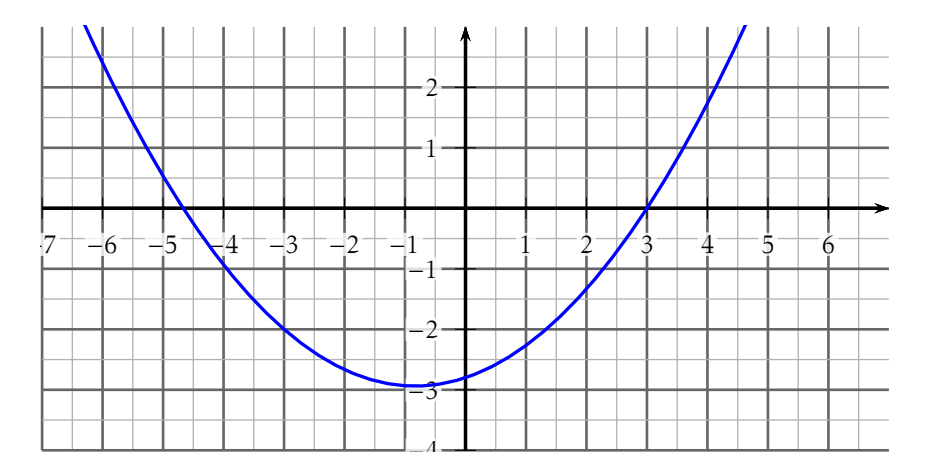

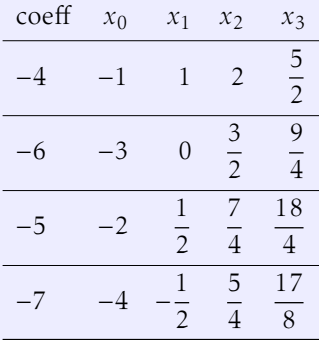

$$
x_{n+1} - x_n = \left(\frac{1}{2}\right)^{n+1} \times (-5) + 3 - \left(\frac{1}{2}\right)^n \times (-5) - 3
$$
  
\n
$$
= \left(\frac{1}{2}\right)^n \times (-5) \times \left(\frac{1}{2} - 1\right)
$$
  
\n
$$
= \left(\frac{1}{2}\right)^{n+1} \times (-(-5))
$$
  
\nOr  $\frac{1}{2} > 0$ , donc  $\left(\frac{1}{2}\right)^{n+1} > 0$  et  $-(-5) > 0$ , donc  $x_{n+1} - x_n > 0$ , la suite est  
\ncroissante.

- c) Placer sur le graphique les points  $A_0$ ,  $A_1$ ,  $A_2$  et  $A_3$  de coordonnées respectives  $(x_0;0);(x_1;0);(x_2;0)$  et  $(x_3;0)$ .
- 2. (Attention : question bonus. À faire tout à la fin et utiliser des astuces de calculs!) La suite  $(p_n)$  est définie sur  $\mathbb N$  par :  $p_n = \frac{f(x_n) - f(3)}{x_n - 3}$ *x<sup>n</sup>* − 3 (on admet que pour tout  $n \in \mathbb{N}, x_n < 3$ ).
	- **a**) Démontrer que pour tout  $n \in \mathbb{N} : p_n = \frac{1}{5}$  $\frac{1}{5}x_n + \frac{14}{15}$  $\frac{1}{15}$ .
	- b) À l'aide de la calculatrice et/ou de considérations géométriques déterminer la valeur de *p<sup>n</sup>* quand *n* devient très grand.

# Exercice 1 — Suites *9 points*

 $Co<sub>4</sub>$ 

Pour chacune des suites suivantes :

- 1. Donner les valeurs exactes des trois premiers termes.
- 2. À l'aide de la calculatrice (inutile d'expliquer), conjecturer le sens de variation.

3. Démontrer le sens de variation à l'aide de l'étude du signe de la différence de deux termes consécutifs.

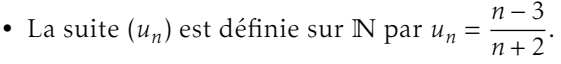

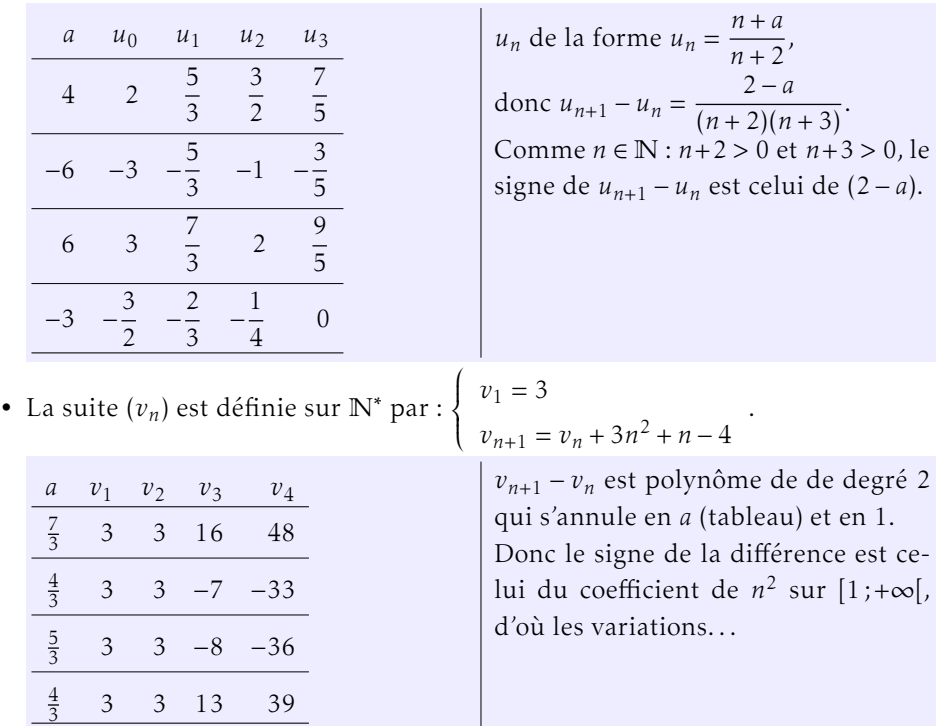

D

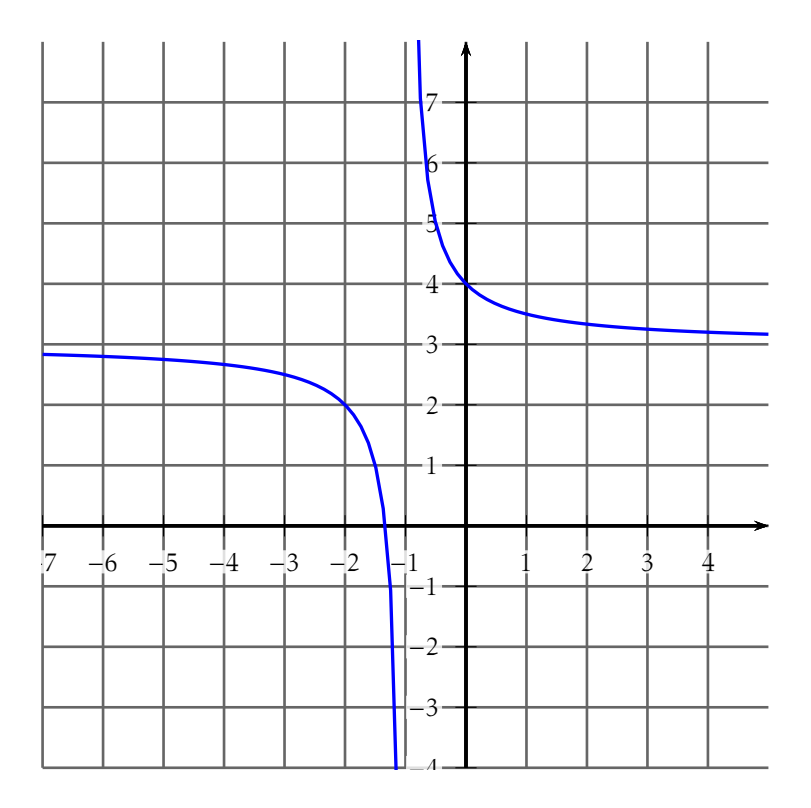

### Exercice 2 — Équation de droite *6 points*

- 1. Placer sur le graphique les points A et B de coordonnées respectives (1;7) et (−5;−3), puis tracer la droite (AB). Lire les coordonnées des points d'intersection de cette droite avec C*<sup>f</sup>* .
- 2. Déterminer par le calcul l'équation réduite de la droite (AB).

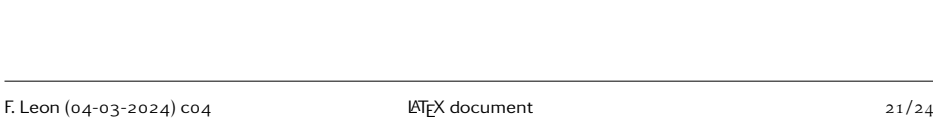

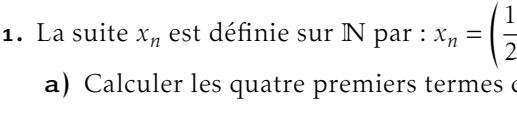

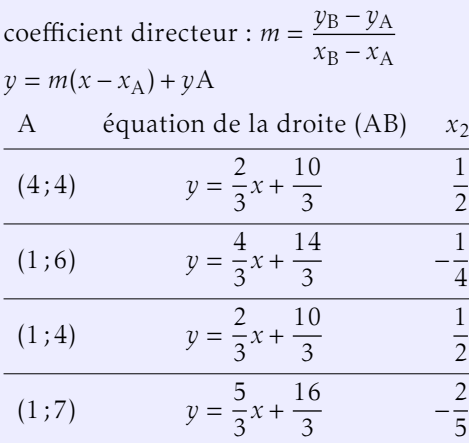

3. Déterminer par le calcul les valeurs exactes des abscisses des points d'intersection de la droite (AB) avec la courbe C*<sup>f</sup>* .

Les abscisses des points d'intersection doivent vérifier :

$$
\frac{3x+4}{x+1} = \frac{a}{3}x + \frac{b}{3}
$$
  

$$
\Leftrightarrow \frac{3x+4}{x+1} - \frac{a}{3}x + \frac{b}{3} = 0
$$
  

$$
\Leftrightarrow -ax^2 + (9-a-b)x + (12-b) = 0
$$

Or *x* = −2 est une solution évidente, donc l'autre solution est *x* =  $\frac{12-b}{2a}$ 2*a*

### Exercice 3 — Une belle construction *5 points*

2  $\times (-7) + 3$ premiers termes de la suite  $(x_n)$ .

Le graphique représente la fonction  $f$  définie sur  $\mathbb{R}$  par  $f(x) = \frac{1}{5}x^2 + \frac{1}{3}$ 

!*n*

 $\frac{1}{3}x - \frac{14}{5}$ 5

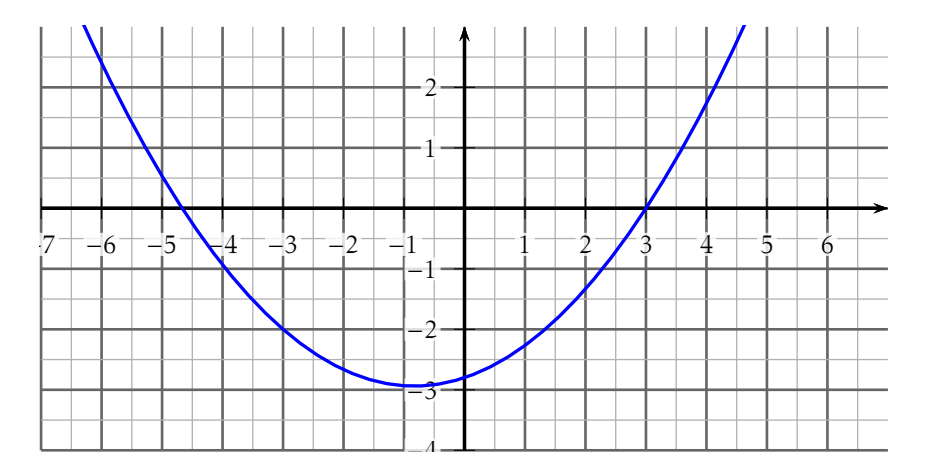

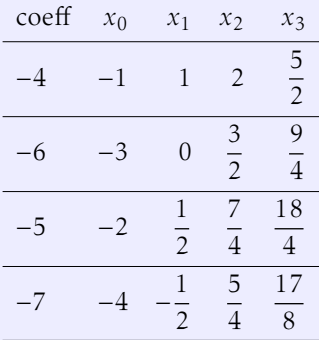

$$
x_{n+1} - x_n = \left(\frac{1}{2}\right)^{n+1} \times (-7) + 3 - \left(\frac{1}{2}\right)^n \times (-7) - 3
$$
  
=  $\left(\frac{1}{2}\right)^n \times (-7) \times \left(\frac{1}{2} - 1\right)$   
=  $\left(\frac{1}{2}\right)^{n+1} \times (-(-7))$   
Or  $\frac{1}{2} > 0$ , donc  $\left(\frac{1}{2}\right)^{n+1} > 0$  et  $-(-7) > 0$ , donc  $x_{n+1} - x_n > 0$ , la suite est  
crossante.

- c) Placer sur le graphique les points  $A_0$ ,  $A_1$ ,  $A_2$  et  $A_3$  de coordonnées respectives  $(x_0;0);(x_1;0);(x_2;0)$  et  $(x_3;0)$ .
- 2. (Attention : question bonus. À faire tout à la fin et utiliser des astuces de calculs!) La suite  $(p_n)$  est définie sur  $\mathbb N$  par :  $p_n = \frac{f(x_n) - f(3)}{x_n - 3}$ *x<sup>n</sup>* − 3 (on admet que pour tout  $n \in \mathbb{N}, x_n < 3$ ).
	- **a**) Démontrer que pour tout  $n \in \mathbb{N} : p_n = \frac{1}{5}$  $\frac{1}{5}x_n + \frac{14}{15}$  $\frac{1}{15}$ .
	- b) À l'aide de la calculatrice et/ou de considérations géométriques déterminer la valeur de *p<sup>n</sup>* quand *n* devient très grand.